# **R Reference Card for Data Mining**

Yanchang Zhao, RDataMining.com, August 15, 2013

- See the latest version at http://www.RDataMining.com. Click the link also for document *R* and Data Mining: Examples and Case Studies.

- The package names are in parentheses.
- Recommended packages and functions are shown in bold.
- Click a package in this PDF file to find it on CRAN.

# **Association Rules and Sequential Patterns**

#### **Functions**

- **apriori()** mine associations with APRIORI algorithm a level-wise, breadth-first algorithm which counts transactions to find frequent itemsets (*arules*)
- **eclat ()** mine frequent itemsets with the Eclat algorithm, which employs equivalence classes, depth-first search and set intersection instead of counting (*arules*)
- cspade() mine frequent sequential patterns with the cSPADE algorithm (*aru-lesSequences*)
- seqefsub() search for frequent subsequences (TraMineR)

#### **Packages**

*arules* mine frequent itemsets, maximal frequent itemsets, closed frequent itemsets and association rules. It includes two algorithms, Apriori and Eclat. *arulesViz* visualizing association rules

*arulesSequences* add-on for *arules* to handle and mine frequent sequences *TraMineR* mining, describing and visualizing sequences of states or events

# **Classification & Prediction**

## **Decision Trees**

**ctree()** conditional inference trees, recursive partitioning for continuous, censored, ordered, nominal and multivariate response variables in a conditional inference framework (*party*)

**rpart ()** recursive partitioning and regression trees (*rpart*)

mob () model-based recursive partitioning, yielding a tree with fitted models associated with each terminal node (*party*)

#### **Random Forest**

cforest() random forest and bagging ensemble (party)
randomForest() random forest (randomForest)
importance() variable importance (randomForest)
varimp() variable importance (party)

#### **Neural Networks**

## Support Vector Machine (SVM)

- svm() train a support vector machine for regression, classification or densityestimation (e1071)
- ksvm() support vector machines (kernlab)

## **Performance Evaluation**

**performance ()** provide various measures for evaluating performance of prediction and classification models (*ROCR*)

## **PRcurve ()** precision-recall curves (*DMwR*)

 $\label{eq:CRchart()} \textbf{CRchart()} \ \textbf{cumulative recall charts} \ (DMwR)$ 

- roc() build a ROC curve (*pROC*)
- auc () compute the area under the ROC curve (pROC)
- ROC() draw a ROC curve (*DiagnosisMed*)

#### Packages

party recursive partitioning

*rpart* recursive partitioning and regression trees

randomForest classification and regression based on a forest of trees using random inputs

*ROCR* visualize the performance of scoring classifiers

*rpartOrdinal* ordinal classification trees, deriving a classification tree when the response to be predicted is ordinal

rpart.plot plots rpart models

pROC display and analyze ROC curves

*nnet* feed-forward neural networks and multinomial log-linear models *RSNNS* neural networks in R using the Stuttgart Neural Network Simulator (SNNS)

*neuralnet* training of neural networks using backpropagation, resilient backpropagation with or without weight backtracking

## Regression

### Functions

lm() linear regression
glm() generalized linear regression
predict() predict with models
residuals() residuals, the difference between observed values and fitted values
nls() non-linear regression
gls() fit a linear model using generalized least squares (nlme)

gils () fit a nonlinear model using generalized least squares (*nime*)

#### Packages

nlme linear and nonlinear mixed effects models

## Clustering

## **Partitioning based Clustering**

partition the data into k groups first and then try to improve the quality of clustering by moving objects from one group to another

**kmeans ()** perform k-means clustering on a data matrix

- **kmeansruns ()** call kmeans for the k-means clustering method and includes estimation of the number of clusters and finding an optimal solution from several starting points (fpc)
- **pam()** the Partitioning Around Medoids (PAM) clustering method (*cluster*) **pamk()** the Partitioning Around Medoids (PAM) clustering method with esti
  - mation of number of clusters (fpc)
- kmeansCBI() interface function for kmeans (fpc)
- cluster.optimal() search for the optimal k-clustering of the dataset
   (bayesclust)
- clara() Clustering Large Applications (cluster)
- fanny (x, k, ...) compute a fuzzy clustering of the data into k clusters (*cluster*) kcca () k-centroids clustering (*flexclust*)
- ccfkms() clustering with Conjugate Convex Functions (*cba*)
- apcluster() affinity propagation clustering for a given similarity matrix (*apcluster*)

apclusterK() affinity propagation clustering to get K clusters (*apcluster*) cclust() Convex Clustering, incl. k-means and two other clustering algorithms (*cclust*)

KMeansSparseCluster() sparse k-means clustering (sparcl)

tclust(x,k,alpha,...) trimmed k-means with which a proportion alpha of
 observations may be trimmed (tclust)

## **Hierarchical Clustering**

a hierarchical decomposition of data in either bottom-up (agglomerative) or topdown (divisive) way

hclust () hierarchical cluster analysis on a set of dissimilarities

- birch() the BIRCH algorithm that clusters very large data with a CF-tree (*birch*) pvclust() hierarchical clustering with p-values via multi-scale bootstrap re
  - sampling (*pvclust*)
- agnes () agglomerative hierarchical clustering (*cluster*)
- diana() divisive hierarchical clustering (*cluster*)
- mona () divisive hierarchical clustering of a dataset with binary variables only (*cluster*)
- rockCluster() cluster a data matrix using the Rock algorithm (*cba*)
- proximus () cluster the rows of a logical matrix using the Proximus algorithm (cba)
- isopam() Isopam clustering algorithm (isopam)

flashClust() optimal hierarchical clustering (flashClust)

fastcluster() fast hierarchical clustering (fastcluster)

cutreeDynamic(), cutreeHybrid() detection of clusters in hierarchical clustering dendrograms (dynamicTreeCut)

HierarchicalSparseCluster() hierarchical sparse clustering (*sparcl*)

## **Model based Clustering**

Mclust () model-based clustering (mclust)

 $\mathtt{HDDC}()$  a model-based method for high dimensional data clustering (HDclassif)

fixmahal() Mahalanobis Fixed Point Clustering (fpc)

fixreg() Regression Fixed Point Clustering (fpc)

mergenormals () clustering by merging Gaussian mixture components (fpc)

#### **Density based Clustering**

generate clusters by connecting dense regions

dbscan (data, eps, MinPts, ...) generate a density based clustering of arbitrary shapes, with neighborhood radius set as eps and density threshold as MinPts (fpc)

pdfCluster() clustering via kernel density estimation (pdfCluster)

## **Other Clustering Techniques**

mixer() random graph clustering (mixer)
nncluster() fast clustering with restarted minimum spanning tree (nnclust)
orclus() ORCLUS subspace clustering (orclus)

## **Plotting Clustering Solutions**

**plotcluster ()** visualisation of a clustering or grouping in data (*fpc*) bannerplot () a horizontal barplot visualizing a hierarchical clustering (*cluster*) **Cluster Validation** 

#### silhouette() compute or extract silhouette information (cluster)

- clValid() calculate validation measures for a given set of clustering algorithms and number of clusters (*clValid*)

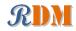

clustIndex() calculate the values of several clustering indexes, which can be smoothts() time series smoothing (ast) independently used to determine the number of clusters existing in a data set (cclust)

NbClust () provide 30 indices for cluster validation and determining the number of clusters (NbClust)

#### **Packages**

*cluster* cluster analysis

fpc various methods for clustering and cluster validation *mclust* model-based clustering and normal mixture modeling

- birch clustering very large datasets using the BIRCH algorithm
- *pvclust* hierarchical clustering with p-values
- apcluster Affinity Propagation Clustering

cclust Convex Clustering methods, including k-means algorithm, On-line Update algorithm and Neural Gas algorithm and calculation of indexes for finding the number of clusters in a data set

cba Clustering for Business Analytics, including clustering techniques such as Proximus and Rock

bclust Bayesian clustering using spike-and-slab hierarchical model, suitable for clustering high-dimensional data

biclust algorithms to find bi-clusters in two-dimensional data *clue* cluster ensembles

clues clustering method based on local shrinking

*clValid* validation of clustering results

clv cluster validation techniques, contains popular internal and external cluster validation methods for outputs produced by package *cluster* bayesclust tests/searches for significant clusters in genetic data

clustsig significant cluster analysis, tests to see which (if any) clusters are statis-

tically different

clusterSim search for optimal clustering procedure for a data set

clusterGeneration random cluster generation

*gcExplorer* graphical cluster explorer

hybridHclust hybrid hierarchical clustering via mutual clusters

Modalclust hierarchical modal Clustering

*iCluster* integrative clustering of multiple genomic data types EMCC evolutionary Monte Carlo (EMC) methods for clustering

rEMM extensible Markov Model (EMM) for data stream clustering

# **Outlier Detection**

#### Functions

**boxplot.stats() \$out** list data points lying beyond the extremes of the whiskers

lofactor() calculate local outlier factors using the LOF algorithm (DMwR or *dprep*)

**lof()** a parallel implementation of the LOF algorithm (*Rlof*) **Packages** 

*Rlof* a parallel implementation of the LOF algorithm extremevalues detect extreme values in one-dimensional data mvoutlier multivariate outlier detection based on robust methods outliers some tests commonly used for identifying outliers

# **Time Series Analysis**

#### **Construction & Plot**

ts() create time-series objects plot.ts() plot time-series objects

sfilter() remove seasonal fluctuation using moving average (ast)

## **Decomposition**

**decomp ()** time series decomposition by square-root filter (*timsac*) **decompose** () classical seasonal decomposition by moving averages **stl()** seasonal decomposition of time series by loess tsr() time series decomposition (ast) ardec() time series autoregressive decomposition (ArDec)

#### Forecasting

**arima()** fit an ARIMA model to a univariate time series predict.Arima() forecast from models fitted by arima auto.arima() fit best ARIMA model to univariate time series (forecast) forecast.stl(), forecast.ets(), forecast.Arima()

forecast time series using stl, ets and arima models (forecast)

#### Packages

*forecast* displaying and analysing univariate time series forecasts *TSclust* time series clustering utilities *dtw* Dynamic Time Warping (DTW) timsac time series analysis and control program ast time series analysis ArDec time series autoregressive-based decomposition dse tools for multivariate, linear, time-invariant, time series models

## **Text Mining**

#### **Functions**

**Corpus** () build a corpus, which is a collection of text documents (*tm*) tm\_map() transform text documents, e.g., stemming, stopword removal (*tm*) tm\_filter() filtering out documents (tm)

TermDocumentMatrix(), DocumentTermMatrix() construct a term-document matrix or a document-term matrix (tm)

Dictionary() construct a dictionary from a character vector or a termdocument matrix (*tm*)

**findAssocs()** find associations in a term-document matrix (*tm*)

**findFreqTerms ()** find frequent terms in a term-document matrix (*tm*)

**stemDocument()** stem words in a text document (*tm*)

stemCompletion() complete stemmed words (tm)

**termFreq()** generate a term frequency vector from a text document (*tm*) **stopwords (language)** return stopwords in different languages (*tm*)

removeNumbers(), removePunctuation(), removeWords() re-

move numbers, punctuation marks, or a set of words from a text document (tm)

removeSparseTerms() remove sparse terms from a term-document matrix (*tm*) textcat() n-gram based text categorization (*textcat*)

SnowballStemmer() Snowball word stemmers (Snowball)

**LDA()** fit a LDA (latent Dirichlet allocation) model (*topicmodels*)

- CTM() fit a CTM (correlated topics model) model (*topicmodels*)
- **terms ()** extract the most likely terms for each topic (*topicmodels*)

topics () extract the most likely topics for each document (*topicmodels*)

**wordcloud()** plot a word cloud (*wordcloud*)

**comparison.cloud()** plot a cloud comparing the frequencies of words across documents (wordcloud)

commonality.cloud() plot a cloud of words shared across documents (wordcloud)

### **Packages**

tm a framework for text mining applications topicmodels fit topic models with LDA and CTM wordcloud various word clouds lda fit topic models with LDA RTextTools automatic text classification via supervised learning *tm.plugin.dc* a plug-in for package *tm* to support distributed text mining *tm.plugin.mail* a plug-in for package *tm* to handle mail textir a suite of tools for inference about text documents and associated sentiment *tau* utilities for text analysis textcat n-gram based text categorization

# **Social Network Analysis and Graph Mining**

#### **Functions**

graph(), graph.edgelist(), graph.adjacency(), graph.incidence() create graph objects respectively from edges, an edge list, an adjacency matrix and an incidence matrix (*igraph*)

plot(), tkplot(), rglplot() static, interactive and 3D plotting of graphs (*igraph*)

gplot(), gplot3d() plot graphs (sna)

vcount(), ecount() number of vertices/edges(igraph)

**V()**, **E()** vertex/edge sequence of igraph (*igraph*)

is.directed() whether the graph is directed (*igraph*)

are.connected() check whether two nodes are connected (*igraph*)

degree(), betweenness(), closeness(), transitivity() various centrality scores (igraph, sna)

add.edges(), add.vertices(), delete.edges(), delete.vertices() add and delete edges and vertices (*igraph*)

**neighborhood()** neighborhood of graph vertices (*igraph*, *sna*)

get.adjlist() adjacency lists for edges or vertices (igraph)

nei(), adj(), from(), to() vertex/edge sequence indexing (igraph)

cliques(), largest.cliques(), maximal.cliques(), clique.number() find cliques, ie. complete subgraphs (*igraph*)

clusters(), no.clusters() maximal connected components of a graph and the number of them (*igraph*)

fastgreedy.community(), spinglass.community() community detection (igraph)

cohesive.blocks() calculate cohesive blocks (igraph)

induced.subgraph() create a subgraph of a graph (igraph)

\$ - > \$, \$ < -\$, \$ - -\$ edge sequence indexing (*igraph*)

get.edgelist() return an edge list in a two-column matrix (*igraph*)

read.graph(), write.graph() read and writ graphs from and to files of various formats (*igraph*)

#### Packages

igraph network analysis and visualization

sna social network analysis

statnet a set of tools for the representation, visualization, analysis and simulation of network data

egonet ego-centric measures in social network analysis

*snort* social network-analysis on relational tables

network tools to create and modify network objects

*bipartite* visualising bipartite networks and calculating some (ecological) indices blockmodelinggeneralized and classical blockmodeling of valued networks *diagram* visualising simple graphs (networks), plotting flow diagrams

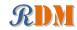

NetCluster clustering for networks

NetData network data for McFarland's SNA R labs

NetIndices estimating network indices, including trophic structure of foodwebs in R

NetworkAnalysis statistical inference on populations of weighted or unweighted networks

tnet analysis of weighted, two-mode, and longitudinal networks

## **Spatial Data Analysis**

#### **Functions**

**geocode** () geocodes a location using Google Maps (ggmap)

plotGoogleMaps () create a plot of spatial data on Google Maps (plot-GoogleMaps)

**qmap()** quick map plot (*ggmap*)

- get\_map() queries the Google Maps, OpenStreetMap, or Stamen Maps server for a map at a certain location (ggmap)
- gvisGeoChart(), gvisGeoMap(), gvisIntensityMap(), gvisMap() Google geo charts and maps (googleVis)

GetMap() download a static map from the Google server (*RgoogleMaps*) ColorMap() plot levels of a variable in a colour-coded map (*RgoogleMaps*) **PlotOnStaticMap()** overlay plot on background image of map tile

(RgoogleMaps)

**TextOnStaticMap()** plot text on map (*RgoogleMaps*)

#### **Packages**

plotGoogleMaps plot spatial data as HTML map mushup over Google Maps RgoogleMaps overlay on Google map tiles in R ggmap Spatial visualization with Google Maps and OpenStreetMap plotKML visualization of spatial and spatio-temporal objects in Google Earth SGCS Spatial Graph based Clustering Summaries for spatial point patterns *spdep* spatial dependence: weighting schemes, statistics and models

## **Statistics**

#### **Summarization**

summary() summarize data **describe()** concise statistical description of data (*Hmisc*) **boxplot**.**stats()** box plot statistics

### **Analysis of Variance**

aov () fit an analysis of variance model anova () compute analysis of variance (or deviance) tables for one or more fitted model objects

#### Statistical Test

t.test() student's t-test prop.test() test of equal or given proportions binom.test() exact binomial test

## Mixed Effects Models

lme() fit a linear mixed-effects model (*nlme*) nlme() fit a nonlinear mixed-effects model (nlme)

#### **Principal Components and Factor Analysis**

princomp() principal components analysis prcomp () principal components analysis

## **Other Functions**

var(), cov(), cor() variance, covariance, and correlation density() compute kernel density estimates

## Packages

*nlme* linear and nonlinear mixed effects models Graphics

## **Functions**

**plot** () generic function for plotting **barplot()**, **pie()**, **hist()** bar chart, pie chart and histogram **boxplot** () box-and-whisker plot stripchart () one dimensional scatter plot dotchart () Cleveland dot plot qqnorm(), qqplot(), qqline() QQ (quantile-quantile) plot coplot() conditioning plot splom() conditional scatter plot matrices (lattice) **pairs ()** a matrix of scatterplots cpairs() enhanced scatterplot matrix (gclus) **parcoord()** parallel coordinate plot (*MASS*) cparcoord() enhanced parallel coordinate plot (gclus) parallelplot() parallel coordinates plot (lattice) densityplot() kernel density plot (lattice) contour(), filled.contour() contour plot levelplot(), contourplot() level plots and contour plots (lattice) smoothScatter() scatterplots with smoothed densities color representation; capable of visualizing large datasets sunflowerplot() a sunflower scatter plot assocplot() association plot mosaicplot() mosaic plot matplot () plot the columns of one matrix against the columns of another fourfoldplot () a fourfold display of a  $2 \times 2 \times k$  contingency table persp() perspective plots of surfaces over the x?y plane cloud(), wireframe() 3d scatter plots and surfaces (lattice) interaction.plot() two-way interaction plot iplot(), ihist(), ibar(), ipcp() interactive scatter plot, histogram, bar plot, and parallel coordinates plot (iplots) pdf(), postscript(), win.metafile(), jpeq(), bmp(), png(), tiff() save graphs into files of various formats gvisAnnotatedTimeLine(), gvisAreaChart(), gvisBarChart(), gvisBubbleChart(), gvisCandlestickChart(), gvisColumnChart(), gvisComboChart(), gvisGauge(), gvisGeoChart(), gvisGeoMap(), gvisIntensityMap(), gvisLineChart(), gvisMap(), gvisMerge(), gvisMotionChart(), gvisOrgChart(), gvisPieChart(), gvisScatterChart(), gvisSteppedAreaChart(), gvisTable(), **gvisTreeMap()** various interactive charts produced with the Google Visualisation API (googleVis) **qvisMerge**() merge two *googleVis* charts into one (*googleVis*) Packages

ggplot2 an implementation of the Grammar of Graphics googleVis an interface between R and the Google Visualisation API to create interactive charts rCharts interactive javascript visualizations from R

lattice a powerful high-level data visualization system, with an emphasis on multivariate data

vcd visualizing categorical data iplots interactive graphics

# **Data Manipulation**

## **Functions**

transform() transform a data frame scale() scaling and centering of matrix-like objects t() matrix transpose aperm() array transpose sample() sampling table(), tabulate(), xtabs() cross tabulation stack(), unstack() stacking vectors split(), unsplit() divide data into groups and reassemble reshape () reshape a data frame between "wide" and "long" format merge () merge two data frames; similar to database join operations **aggregate()** compute summary statistics of data subsets **by ()** apply a function to a data frame split by factors melt(), cast() melt and then cast data into the reshaped or aggregated form you want (*reshape*) complete.cases() find complete cases, i.e., cases without missing values na.fail, na.omit, na.exclude, na.pass handle missing values **Packages** reshape flexibly restructure and aggregate data data.table extension of data.frame for fast indexing, ordered joins, assignment, and grouping and list columns gdata various tools for data manipulation **Data Access** Functions **save()**, **load()** save and load R data objects read.csv(), write.csv() import from and export to .CSV files read.table(), write.table(), scan(), write() read and write data read. fwf () read fixed width format files write.matrix() write a matrix or data frame (MASS) readLines(), writeLines() read/write text lines from/to a connection, such as a text file **sqlQuery ()** submit an SQL query to an ODBC database (*RODBC*) **sqlFetch()** read a table from an ODBC database (*RODBC*) sqlSave(), sqlUpdate() write or update a table in an ODBC database (RODBC) sqlColumns() enquire about the column structure of tables (*RODBC*) sqlTables() list tables on an ODBC connection (*RODBC*) odbcConnect(), odbcClose(), odbcCloseAll() open/close connections to ODBC databases (RODBC) dbSendQuery execute an SQL statement on a given database connection (DBI) dbConnect(), dbDisconnect() create/close a connection to a DBMS

(DBI)

## Packages

**RODBC** ODBC database access foreign read and write data in other formats, such as Minitab, S, SAS, SPSS, Stata, Systat, ... DBI a database interface (DBI) between R and relational DBMS RMySQL interface to the MySQL database

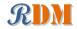

RJDBC access to databases through the JDBC interface RSOLite SQLite interface for R ROracle Oracle database interface (DBI) driver RpgSQL DBI/RJDBC interface to PostgreSQL database *RODM* interface to Oracle Data Mining *xlsReadWrite* read and write Excel files WriteXLS create Excel 2003 (XLS) files from data frames

## **Accessing Web Data**

#### **Functions**

download.file() download a file from the Internet **xmlParse()**, **htmlParse()** parse an XML or HTML file (*XML*) userTimeline(), homeTimeline(), mentions(),

retweetsOfMe() retrieve various timelines within the Twitter universe (twitteR)

**getUser()**, **lookupUsers()** get information of Twitter users (*twitteR*) getFollowers(), getFollowerIDs(), getFriends(),

getFriendIDs() get a list of followers/friends or their IDs of a Twitter user (*twitteR*)

**twListToDF()** convert *twitteR* lists to data frames (*twitteR*)

#### Packages

*twitteR* an interface to the Twitter web API **RCurl** general network (HTTP/FTP/...) client interface for R XML reading and creating XML and HTML documents

## MapReduce and Hadoop

#### **Functions**

mapreduce () define and execute a MapReduce job (*rmr2*) keyval() create a key-value object (rmr2) from.dfs(), to.dfs() read/write R objects from/to file system (rmr2)

## **Packages**

rmr2 perform data analysis with R via MapReduce on a Hadoop cluster *rhdfs* connect to the Hadoop Distributed File System (HDFS) rhbase connect to the NoSQL HBase database Rhipe R and Hadoop Integrated Processing Environment RHive distributed computing via HIVE query Segue Parallel R in the cloud using Amazon's Elastic Map Reduce (EMR) engine HadoopStreaming Utilities for using R scripts in Hadoop streaming *hive* distributed computing via the MapReduce paradigm rHadoopClient Hadoop client interface for R

## Large Data

## **Functions**

as.ffdf() coerce a dataframe to an ffdf(ff)

read.table.ffdf(), read.csv.ffdf() read data from a flat file to an ffdf object (ff)

write.table.ffdf(), write.csv.ffdf() write an ffdf object to a flat file (ff)

ffdfappend() append a dataframe or an ffdf to an existing ffdf (ff)

- big.matrix() create a standard big.matrix, which is constrained to available RAM (bigmemory)
- read.big.matrix() create a big.matrix by reading from an ASCII file (bigmemorv)

write.big.matrix() write a big.matrix to a file (bigmemory)

filebacked.big.matrix() create a file-backed big.matrix, which may ex- Meta classifiers:

ceed available RAM by using hard drive space (*bigmemory*) mwhich() expanded "which"-like functionality (bigmemory)

#### Packages

ff memory-efficient storage of large data on disk and fast access functions ffbase basic statistical functions for package ff

- *filehash* a simple key-value database for handling large data
- *g.data* create and maintain delayed-data packages

*BufferedMatrix* a matrix data storage object held in temporary files

*biglm* regression for data too large to fit in memory *bigmemory* manage massive matrices with shared memory and memory-mapped

files

*biganalytics* extend the *bigmemory* package with various analytics bigtabulate table-, tapply-, and split-like functionality for matrix and big.matrix objects

# **Parallel Computing**

## **Functions**

**sfInit()**, **sfStop()** initialize and stop the cluster (*snowfall*)

sfLapply(), sfSapply(), sfApply() parallel versions lapply(), sapply(), apply() (snowfall)

foreach(...) %dopar% looping in parallel (foreach)

registerDoSEQ(), registerDoSNOW(), registerDoMC() register respectively the sequential, SNOW and multicore parallel backend with the *foreach* package (*foreach*, *doSNOW*, *doMC*)

### Packages

snowfall usability wrapper around snow for easier development of parallel R programs

*snow* simple parallel computing in R

multicore parallel processing of R code on machines with multiple cores or CPUs snowFT extension of snow supporting fault tolerant and reproducible applica-

tions, and easy-to-use parallel programming *Rmpi* interface (Wrapper) to MPI (Message-Passing Interface)

*rpvm* R interface to PVM (Parallel Virtual Machine)

nws provide coordination and parallel execution facilities

foreach foreach looping construct for R

*doMC* foreach parallel adaptor for the *multicore* package doSNOW foreach parallel adaptor for the snow package *doMPI* foreach parallel adaptor for the *Rmpi* package doParallel foreach parallel adaptor for the multicore package doRNG generic reproducible parallel backend for foreach Loops GridR execute functions on remote hosts, clusters or grids fork R functions for handling multiple processes

# **Interface to Weka**

Package RWeka is an R interface to Weka, and enables to use the following Weka functions in R. Association rules:

Apriori(), Tertius() Regression and classification: LinearRegression(), Logistic(), SMO() Lazy classifiers: IBk(), LBR()

AdaBoostM1(), Bagging(), LogitBoost(), MultiBoostAB(), Stacking(),

CostSensitiveClassifier()

#### Rule classifiers:

JRip(), M5Rules(), OneR(), PART()

#### Regression and classification trees:

J48(), LMT(), M5P(), DecisionStump()

#### Clustering:

Cobweb(), FarthestFirst(), SimpleKMeans(), XMeans(), DBScan()

Filters:

Normalize(), Discretize()

## Word stemmers:

IteratedLovinsStemmer(), LovinsStemmer() Tokenizers:

AlphabeticTokenizer(), NGramTokenizer(), WordTokenizer()

# **Interface to Other Languages**

## **Functions**

of

. jcall() call a Java method (*rJava*) . jnew() create a new Java object (*rJava*) . jinit () initialize the Java Virtual Machine (JVM) (rJava) . jaddClassPath() adds directories or JAR files to the class path (rJava) **Packages** 

r.Java low-level R to Java interface

**Generating Reports** 

# **Functions**

Sweave () mixing text and R/S code for automatic report generation Packages

*knitr* a general-purpose package for dynamic report generation in R *R2HTML* making HTML reports R2PPT generating Microsoft PowerPoint presentations

# **Building GUIs and Web Applications**

shiny web application framework for R svDialogs dialog boxes gWidgets a toolkit-independent API for building interactive GUIs

# **R Editors/GUIs**

RStudio a free integrated development environment (IDE) for R Tinn-R a free GUI for R language and environment *rattle* graphical user interface for data mining in R Rpad workbook-style, web-based interface to R RPMG graphical user interface (GUI) for interactive R analysis sessions *Red-R* An open source visual programming GUI interface for R R AnalyticFlow a software which enables data analysis by drawing analysis flowcharts

latticist a graphical user interface for exploratory visualisation

# **Other R Reference Cards**

*R Reference Card*, by Tom Short http://rpad.googlecode.com/svn-history/r76/Rpad\_homepage/ R-refcard.pdf or

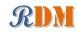

http://cran.r-project.org/doc/contrib/Short-refcard.pdf

#### R Reference Card, by Jonathan Baron

http://cran.r-project.org/doc/contrib/refcard.pdf

#### R Functions for Regression Analysis, by Vito Ricci

http://cran.r-project.org/doc/contrib/Ricci-refcard-regression.
pdf

R Functions for Time Series Analysis, by Vito Ricci

http://cran.r-project.org/doc/contrib/Ricci-refcard-ts.pdf

# **RDataMining Website, Group, Twitter & Package**

#### RDataMining Website:

http://www.rdatamining.com
RDataMining Group on LinkedIn (3000+ members):
http://group.rdatamining.com
RDataMining on Twitter (1200+ followers):
http://twitter.com/rdatamining
RDataMining Project on R-Forge:
http://www.rdatamining.com/package
http://package.rdatamining.com

# **Comments & Feedback**

If you have any comments, or would like to suggest any relevant R packages/functions, please feel free to email me <yanchang@rdatamining.com>. Thanks.

# What's New

7 August 2013:

- Have added some functions for retrieving Twitter data.

2 August 2013:

- Recomended packages and functions are shown in bold. They are packages and functions that I use often and would like to recommand.

1 August 2013:

- Click a package in this PDF file to find it on CRAN.

- A few packages for MapReduce and Hadoop have been added.